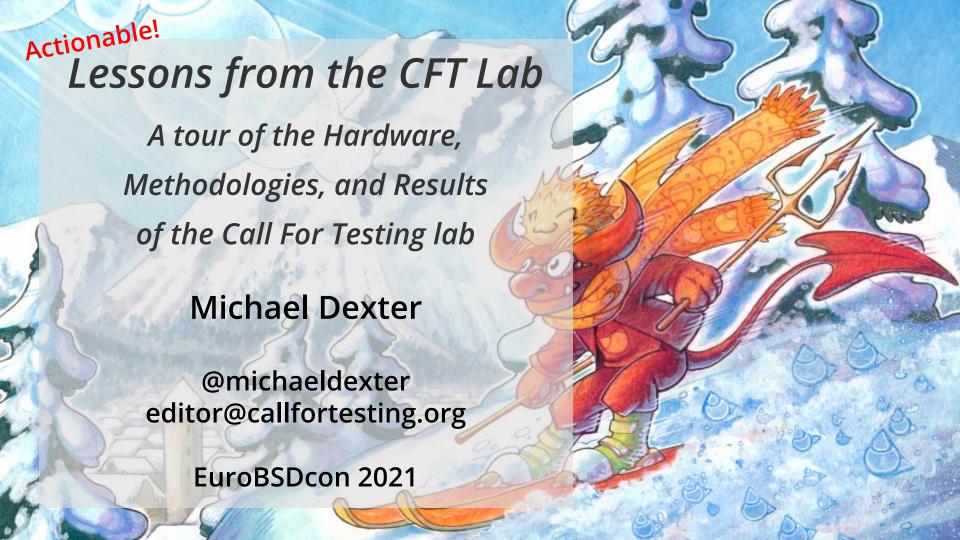

### Menu – Are you in the right room?

- Thank you EuroBSDcon!
- Motivations
- A Brief blah blah blah about blah blah
- Actionable Hardware Lessons
- Actionable Software Lessons
- The Build Option Rabbit Hole With results!
- Thank you EuroBSDcon!

## Thank you EuroBSDcon!

- 2001: Moved to Latvia, burned by RPM Hell
- 2002: Discovered FreeBSD 4.7 Jail(8)
- 2003: cvsup.free|net|open.bsd.lv mirrors paldies Péter!
- 2006: EuroBSDcon Milan
- 2007: EuroBSDcon Copenhagen
- 2008: Strasbourg First conference talk

Paldies Kristap!

## Thank you EuroBSDcon!

- 2011: Maarssen Talk, announced Call For Testing
- 2012: Warsaw Talk
- 2015: Stockholm Talk
- Plus OpenCON, FOSDEM, LinuxTAG, systems.de...
- Hosted PikeCon, Peter Hansteen, MySQL in Rīga...
- 2021: Vienna Talk...

## Thank you EuroBSDcon!

- 2009 Present Portland Linux/Unix Group
- <Insert a disturbing number of talks and efforts>

You and Ryanair .99 € plus tax flights are to <del>blame</del> thank!

Plus countless wonderful people.

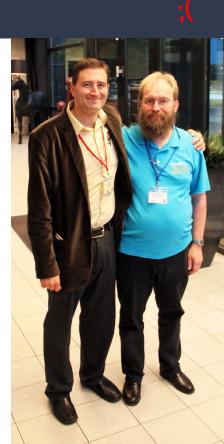

## Pro Tip: Embrace the Formality – AsiaBSDCon!

- Imagining or finishing projects and communicating them to other humans is a valuable skill
- Formal paper writing skills are good for the brain and hopefully your day job
- I guarantee I was more shy than you. Yes, really.
- Again, Thank You!

# Inspiration and Motivation

Reflections During the Crappy Sabbatical

## Inspiration... Visceral inspiration

- January 1991: BSD Unix in college
  - Unix: Inside the Computer/Behind the Camera
- 2008 RedHat 5.2 RPM Hell
- This "Open Source" Thing
  - Proprietary software can rarely be fixed
  - Feature suggestions may be discouraged
  - Frequently discontinued or cloudified

### Motivations: Why a Lab?

- Open Source is participatory
  - Proprietary platforms can meet many needs
  - Hardware provides fundamental isolation
- Practical isolation...

Honey! What do you think of HaikuOS?

I HAVE A CONFERENCE CALL IN TEN MINUTES!

## Motivations Revisited – From my 2008 slides

Zen and the Art of **Multiplicity** Maintenance

**Motivations** 

RPM Hell and user privacy

Solution: separation, compartmentalization, containment, imprisonment or *isolation* of filesystems, applications and/or users.

You kids get off my file system!

### Motivations – From my 2008 slides Cont.

Zen and the Art of **Multiplicity** Maintenance

**Motivations** 

Cross-platform development

Please, one keyboard. Even if the package needs to be build under six OS's.

The *consolidation* of systems

### Motivations – From my 2008 slides Cont.

Zen and the Art of **Multiplicity** Maintenance

**Motivations** 

Moving the @

1991 – Hundreds of simultaneous users on a 33MHz Sun 4/490 (first dexter@)

2009? – Hundreds, if not thousands of isolated hosts on a 3GHz i386

### Motivations – From my 2008 slides cont.

Zen and the Art of **Multiplicity** Maintenance

Confession

I just want my damn computers to work reliably

### Motivations $\rightarrow$ Focus $\rightarrow$ Talks

Revised after all these years:

I consider the *authorized and validated synchronous*write within hardware and virtual machines to be the highest priority of the industry and community

In short: Virtual machines + OpenZFS + NVMe

# A Brief blah blah blah about blah blah blah

### A Brief blah blah blah about blah blah blah

- The 20/80 rule of Open Source user satisfaction
- Not to be confused with the 80/20 principle
  - 20% of inputs give rise to 80% of outputs...
- Heard it from Allan Jude, not sure who coined it
- Basically: "OMG! The hypervisor booted!"

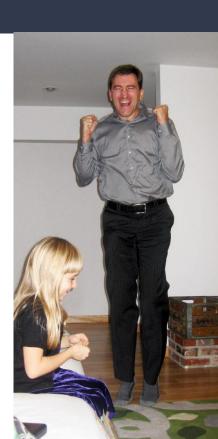

### A Brief blah blah blah about blah blah Cont.

 Users cheer and bemoan your exciting new project at 20% completion because it's not yet useful

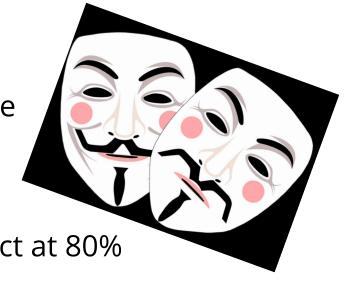

 Users bemoan your exciting new project at 80% because it's... only 80% complete

### Let's talk about that...

- If you fear a mid-life crisis, you'll hate a full-life crisis
- 100% Software: UnixWare, FreeHand, FileMaker 4.1
- Twilight Software: OpenOffice.org! Pike? Python 2!

MeetBSD 2010: "We need a hypervisor"

diskctl(8) - PURE VAPORWARE!

"Some kinda dump for CCBs!" – VAPORWARE!!!

### Let's talk about that...

The first 1% of software development is just as important as the last 1%, along with every step in between

### Let's talk about that...

## Why, sometimes I've believed as many as six impossible things before breakfast.

— Lewis Carroll, Through the Looking Glass

Mea culpa!

## Select, Actionable Hardware Lessons

Buckle Up Buttercup

#### **Actionable Hardware Lessons**

- Home Labs discussion at this conference
- Log and info at callfortesting.org
- Hopefully this information is... deduplicated and

You learn something new!

## Hardware Lesson 1: Dream Big

- Maintain your dream lab on paper
- You will learn from every bit of research you do
- Learn to recognize deals when you see them
  - Move quickly when you see them
  - Budget permitting...
- Used hardware pricing often defies logic

### Hardware Lesson 2: Embrace Placeholders

- That free first server and switch are the best in the world for a brief moment
- You will learn from them, even if the lesson is to never to own one of either again

## Hardware Lesson 3: Ally #1: Recycling Centers

- Find a local center that accepts and sells e-waste
- They might keep a watch list for you
- They may sell on eBay but allow for local pickup
- They'll take it back for free when you're done!

### Hardware Lesson 4: Ally #2: Electricians for UPSs

- Buy UPS batteries, not Uninterruptible Power Supplies
- Not all UPSs are "computer components"
- Many are replaced early on a regular basis
- Befriend a local Electrical Engineering firm
- Warning: You may have to take all of them
  - See: Ally #1: e-waste recycling centers

### Hardware Lesson 4: Ally #2: Electricians Cont.

- The power conditioning alone is worth it
- 5 minutes of backup is better than zero
- Puts battery replacement cost on your terms
- Learning different UPSs is just as important as learning other components!

## Hardware Lesson 5: Stay Consistent/Buy Two

- Some lab work requires diversity but most lab work requires consistency/reproducibility
- Have a lab sibling of your production system
- Convenience Store Pricing? "Lot" pricing can also defy logic
  - One genuine Amphenol SATA cable: 16 €
  - 25 genuine Amphenol SATA cables: 16 €

## Hardware Lesson 5: Stay Consistent Continued

- 1998ish: 2 X Pentium II's
- 2005ish: 2 X Via 1GHz Mini-ITX
- 2008ish: 2 X Intel D845GBV + Pentium IV 2.4GHz
- 2010ish: Rando Free Servers
- 2010ish: Rando pre-SandyBridge ThinkPads

## Hardware Lesson 5: Stay Consistent Continued

- 2020ish: N X HP Z220, Z420, Z820
  - o Z220 Xeon E3 costs less than an i5 \\_(ツ)\_/
- 2020ish: 2 X Compellent/R720
- New HP EPYC DL 325
- 2021+ Recertified Dell R730xd's

Cheap! Consistent!

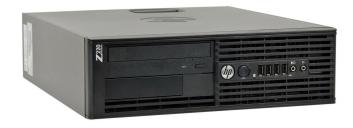

#### Hardware Lesson 6: Noise and Power Draw

- HUGE progress has been made in these areas
- Nearly 10 years of quiet systems
- "Green" movement
- Note fans on switches
- Few second-hand fanless computers though

### Hardware Lesson 7: Invest in consistent cables!

- Random computers = random cables
- Invest in consistent network and power cables!
- Make this your first 50 € to 100 € purchase
- Quality cables will outlast generations of CPUs
- You will thank yourself for many years

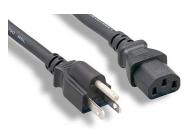

### Hardware Lesson 8: Invest in consistent screws!

- Can't afford 50 € in cables yet?
- Invest in case, drive, and ThinkPad screws!
- The cool black ones do not cost extra...
- Note that HPE caddy screws are a bit longer...
- You will thank yourself!

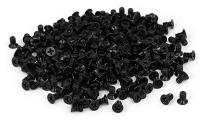

### Hardware Lesson 9: Power Distribution Units...

- A "shop" power strip and zip ties are very useful
- Budget PDUs exist but TEST EVERY PORT (don't ask)
- Great compliment to those consistent power cords

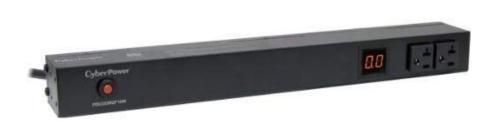

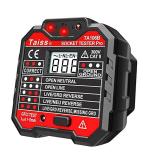

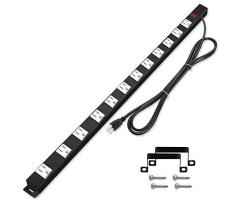

### Hardware Lesson 10: "Racks"

- A full-height cabinet is rarely useful
- Rolling carts with two to four shelves are great
- Short "telco" racks are very useful
- The Ikea LACK Rack makes a great story...

## Hardware Lesson 11: Storage Devices

- 2020: Invest in 10 to 20 identical 120GB SSDs...
- 2021: Good luck out there!
- All HDDs are terrible in some way
- Navigate the shortest path to U.2 NVMe storage
- SATA and SAS SSDs should have never happened...

## Hardware Lesson 12: The Other Storage Devices

- Another great 25 € to 100 € investment
   Is in IKEA storage tubs
- Many sizes
- Transparent
- Don't forget the lids!

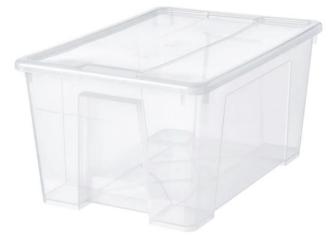

#### Hardware Lesson 13: Network Infrastructure

- Yes.
- Rando managed switches are often free/affordable
- Invest in a "dumb" 48 port switch or two
  - Always useful
  - Consistent, Simple, Reliable, no Patch Tuesday

## Hardware Lesson 14: Document as you go

- You will thank yourself for documenting...
  - System Serial numbers, License key
  - IP Addresses
  - Firmware versions, default firmware passwords
  - RAM module part numbers
  - Drive models, serial numbers, firmware

## Hardware Lesson 14: Document as you go Cont.

- You will thank yourself for documenting...
  - Data locations
  - Installer image/ISO locations
  - Invaluable when it's time to grow your lab
  - Make a habit of it
  - Make it easy Consider collaborative docs

## Hardware Lesson 15: Test consistency/reliability

Test those cables, even the low-tech ones, sadly

"The person who made this cable has never used a computer"

- Test power draw
- Test noise
- Test for equal performance from "identical" systems
- Ideally log everything cradle to grave

## Hardware Lesson 16: Anything can fail

- Is it hardware? It can fail.
- Never rule out anything failing. Ever.
- "New" and "expensive" does not preclude failure
  - Often quite the opposite DOA
- Be nimble switching between systems and components when diagnosing issues

## Hardware Lesson 17: Ergonomics matter

- Personal Protective Equipment is not expensive
- Medical treatments can be very expensive
- Disposable gloves are handy
- Every keyboard is terrible in some way
- Invest in your sitting/standing hardware

## Hardware Lesson 18: Protect your hearing

- I love my 3M Peltor hearing protection
- I live on my wired AfterShokz Sportz Titanium Open
   Ear Wired Bone Conduction Headphones

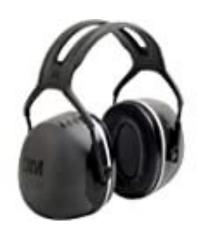

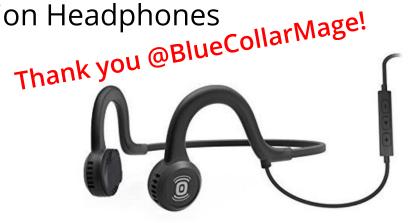

#### Hardware Lesson 19: Learn, learn, learn

- Every piece of hardware will teach you something
- Colleagues are invaluable resources
- Knowing what not to buy is just as important
- Note the Home Labs session, Reddit...
- Pay it forward! Give away what you outgrow
- Full Lab Notes at callfortesting.org/lab

## Hardware Lesson 20: My Secret Weapon!

## Painter's Tape and a Sharpie

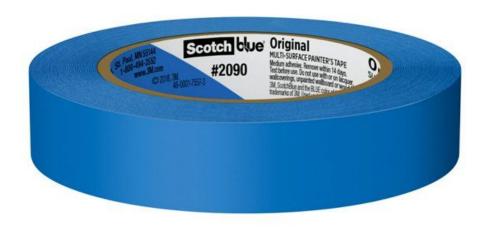

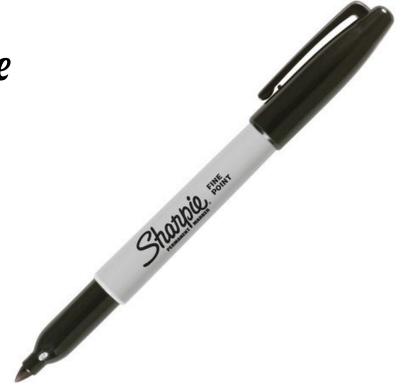

## Select, Actionable Software Lessons

Whew!

#### Software Lesson 1: Own the stack

- The BSDs, followed closely by illumos deliver...
  - Software Freedom/Open Source
  - Invaluable consistency and unity
  - Unix, CTRL-T, OpenZFS, DTrace, bhyve, jail|zones
  - Upstreams of OpenSSH, PF, mandoc, openrsync...

An unrivaled, highly-flexible, and repairable toolkit

## Software Lesson 2: "Everyone knows that"

- CTRL-T: Show status/progress of a command line utility
- FreeBSD: New package "missing"? rehash
- \*30+ ThinkPad scroll lock: Fn-CTRL-K (up/down arrow)
- Panic the system: sysctl debug.kdb.panic=1

Why didn't you tell me you could do that!?!

## Software Lesson 2: "Everyone knows that" Cont.

- Thank you Klara Systems! Exit single user mode on boot: exit
- Enter single user mode booted: shutdown now\*
- Exit single user mode on boot: Also exit
- Enter debugger (if enabled): CTRL-ALT-ESC
- etcupdate extract after updating for a 3-way merge
- ls /usr/share/man/man8/ ... mandoc(1) **or** zgrep(1)

## Software Lesson 3: OpenZFS tips

- zfs get written Get one property for all datasets!
- zpool import -N Import without mount for replication!
- zfs diff <snapshot> <snapshot> Delta log!
- zpool import -n Dry run! Could be the default!
- zfs set readonly=on ... Effortless immutability!
- zfs set snapdir=visible History transparency!

## Software Lesson 4: Laptop Battery Health

```
# acpiconf -i 0
Design capacity: 23940 mWh
                   20270 mWh
Last full capacity:
...
# acpiconf -i 1
Design capacity: 24050 mWh
Last full capacity: 20490 mWh
```

## Software Lesson 5: Memory Errors: dmidecode

MCA: Bank 10, Status 0x8c000050000800c2

MCA: Address 0x13b511e680

Handle 0x002D, DMI type 20, 35 bytes

Memory Device Mapped Address

Starting Address: 0x0000000000

Ending Address: 0x001FFFFFFF

Range Size: 8 GB

The address is simply an offset within a range

#### Software Lesson 6: FreeBSD/ZFS/Samba 4 AD

Yes, FreeBSD 13, OpenZFS, and Samba 4 can provide a basic Active Directory server

github.com/michaeldexter/freebsd-ad

#### Software Lesson 7: FreeBSD Xen Host

Yes, FreeBSD 13 is a promising Xen Host

github.com/michaeldexter/xenomorph

## Software Lesson 8: smartctl(8) output and jq

WDC WD80EFAX-68KNBN0 TMUX05ZK 81.00A81 3.5 inches 5400RPM 512 4096

#### Software Lesson 9: DTrace for the rest of us

```
dtrace -q -n 'proc:::exec-success { printf("%d %d
%s\n", uid, walltimestamp , curpsinfo->pr_psargs); }'
0 1631668500003756095 /bin/sh -c /usr/libexec/atrun
0 1631668500005754862 /usr/libexec/atrun
```

Note that piped commands show up as two commands

## Software Lesson 10: Extract that Windows Key

FreeBSD: pkg install acpica-tools

acpica-tools-20210604 Tools from the ACPI Component Architecture (ACPICA) project

```
/usr/local/bin/acpidump | \
grep -A5 MSDM | \
tail -n3 | cut -c60-75 | \
xargs echo | sed -e 's/^\.*//' -e 's/ //g'
HGCNP-BHYVE-7MBB9-CHMOD-C9XTP
```

## Down the Build Option Rabbit Hole 2003 ~ 2021

Own. The. Stack.

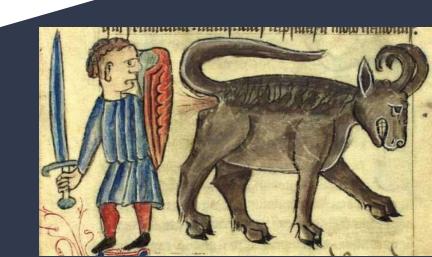

#### Software Lesson 11: Reflect for a moment...

#### FreeBSD 13.0 was a milestone release

- Upstream OpenZFS
- Reproducible Builds
- Pulled from Git
- Working src.conf(5) Build Options
- I REPEAT, WORKING BUILD OPTIONS!

#### Software Lesson 11: Reflect for a moment Cont.

### 2003 Epiphany: Minimum Jails, come VMs

- Satisfy software dependencies and little more (1dd (1)!)
- You can't attack what is not installed
- Truly do one, and only one thing well
- Want a fast build? BUILD LESS!
- Almost as if it is a form of software containment...

## Software Lesson 12: Build Options & KERNCONFs

#### man src.conf

```
WITHOUT_ACCT

Set to not build process accounting tools such as accton(8) and sa(8).

WITHOUT_ACPI

Set to not build acpiconf(8), acpidump(8) and related programs.

WITH ...
```

## 230+ Options in total for 13.0

## Software Lesson 13: Build Options & KERNCONFs

```
make -C /usr/src showconfig
MK VI
              = yes
/usr/src/rescue/rescue/Makefile
.if ${MK VI} != "no"
CRUNCH PROGS usr.bin+= vi
CRUNCH ALIAS vi= ex
.endif
```

## Software Lesson 14: Like a BOS... bos-ng

#### Thank you PHK!

/usr/src/tools/tools/build option survey

| WITHOUT_CXGBETOOL=foo   | MK_CXGBETOOL                                                     | = no                                         | +0 -0 *1577 | 3426728 | -100 | +0           | <u>-3</u>    | *1      | 3423676  | -3152    | +0          | <u>-3</u> | *1578   | 3423576  | -3252    |
|-------------------------|------------------------------------------------------------------|----------------------------------------------|-------------|---------|------|--------------|--------------|---------|----------|----------|-------------|-----------|---------|----------|----------|
| WITHOUT_CXX=foo         | MK_CLANG MK_CLANG_FULL MK_CXX MK_GOOGLETEST MK_LLVM_COV MK_TESTS | = no<br>= no<br>= no<br>= no<br>= no<br>= no | fa          | ailed   |      | +0           | <u>-8501</u> | *3      | 1889620  | -1537208 | +0          | -8501     | *1186   | 1889580  | -1537248 |
| WITHOUT_DEBUG_FILES=foo | MK_DEBUG_FILES                                                   | = no                                         | failed      |         | +0   | <u>-1902</u> | *21          | 2054824 | -1372004 | +0       | -1932       | *2923     | 1519148 | -1907680 |          |
| WITHOUT_DIALOG=foo      | MK_BSDINSTALL<br>MK_DIALOG                                       | = no<br>= no                                 | failed      |         | +0   | <u>-222</u>  | *1           | 3416836 | -9992    | +0       | <u>-222</u> | *1566     | 3416704 | -10124   |          |

## Software Lesson 15: Like a BOS... bos-ng

github.com/michaeldexter/bos-ng

findfaults.sh

grep -m 1 -B 10 stopped buildfail.txt

#### Software Lesson 16: Enter OccamBSD...

Nudge. Grumble. Report...

OMG! Thank you Kyle Evans!

Mitchell Horne!

Björn Zeeb!

Ed Maste!

They're working! (Within limits and well enough)

## Software Lesson 17: Reduce to lib\_occambsd.sh

github.com/michaeldexter/occambsd

Generate a src.conf, KERNCONF, build for bhyve, Xen and Jail

Now pulling in a function with lib occambsd.sh!

## Software Lesson 18: Position-independent builds

#### Hold that thought...

```
MAKEOBJDIRPREFIX=/my/object/dir \
SRCCONF=/my/src.conf \
make -C /my/source/tree \
-j48 buildworld
... DESTDIR=/my/dest/dir installworld ...
```

#### Software Lesson 19: Some Git for the rest of us

#### Developers and Ordinary Users, eh?

```
git -C /repo/MAIN clone --mirror \
  https://git.freebsd.org/src.git
  git -C /repo/MAIN remote update
```

#### Software Lesson 20: Some Git for the rest of us

```
git -C /repo/13.0R clone -b releng/13.0 \
    file:///repo/MAIN/src.git

git -C /repo/13.0R/src branch
    * releng/13.0
```

#### Software Lesson 21: Some Git for the rest of us

Check out a specific commit/point in time:

```
git -C /repo/13.0R/src checkout \
Ea31abc261ffc01b6ff5671bffb15cf910a07f4b
```

Just like SVN, tar -xf ... Every tutorial says that.

However...

#### Software Lesson 22: Some Git for the rest of us

```
bfd15705156b0436cfe79aea11868dcc0c6e078a
                                                                      Create the stable/13 branch
     1611273986
     1611275287
                    02611ef8ee9f4572d251383560bd6f264f628fe7
                                                                      Turn on MALLOC PRODUCTION
                                                                      Revert "[mips] revert r366664 -
     1611310654
                 d5bd29ed505f535b52673604951d018a43d72579
flip mips back from -02 to -0"
     1617927270
                 ea31abc261ffc01b6ff5671bffb15cf910a07f4b
                                                                      13.0: update to RELEASE
405 1618670495
                     a8a91efa71e09f35ecde161f6hh18f10e28efddf
                                                                      mnt (1) · Remove incorrect S/G
```

#### Software Lesson 23: Meta Mode

kldload filemon

WITH\_META\_MODE=YES make buildworld

That's it.

First build is "full", subsequent are deltas.

## Software Lesson 24: up.bsd.lv and headbanger.sh

"Tracking branches should not be a rite of passage"

up.bsd.lv

Great work Conor!

github.com/michaeldexter/headbanger

tl:dr: freebsd-update is not named freebsd-upgrade...

"That's how we've always done it."

#### Software Lesson 25: BUT... Moar Reflection

pkg'd base please:
freebsd-update (f-u) appeared prior to...

Meta Mode builds

Reproducible Builds

OpenZFS

Git, EPYC CPUs

The Ransomware Epidemic...

#### Software Lesson 26: What if...

What if builds were cheap? Like, really cheap?

f-u: DVD1.iso-> init.sh ... stuff ... OMG no.

"Nope it from orbit" - Allan Jude

Meta Mode, Reproducible Builds, and OpenZFS make deltas *really* cheap.

#### Software Lesson 27: What if...

- Meta Mode + Reproducible Builds + OpenZFS make deltas really cheap
- EPYC + OccamBSD make builds cheap and *fast*
- Git makes branch navigation fast
- OpenZFS makes immutability really cheap and dynamic
- Ransomware... really makes updating and immutability a priority

#### Software Lesson 28: So...

Snapshot every commit on a branch?

ZFS don' care.

Snapshot every meta mode build on a branch?

ZFS don' care.

Diff and clone differences to clone?

ZFS don' care.

#### Software Lesson 29: So...

Read-only kernel, binary, and library datasets?

ZFS don' care.

Slam the binary differences into Git?

Git don' care.

Slam the binary differences into SVN?

svn-lite don' care.

#### Software Lesson 30: So...

You have 80% of what you need for an atomic and immutable FreeBSD upgrade mechanism that can traverse all branches, commit by commit, on ZFS and UFS-based systems

github.com/michaeldexter/petribsd

# Seriously, Thank You **EuroBSDcon!** Merci! Paldies! Danke! Gracias! Tack!|Takk!|Tak! Grazie! Ευχαριστώ! Αčiū! Dziękuję! Eskerrik asko!

editor@callfortesting.org